# CONSUL/RACF

ファーティ ティーティ

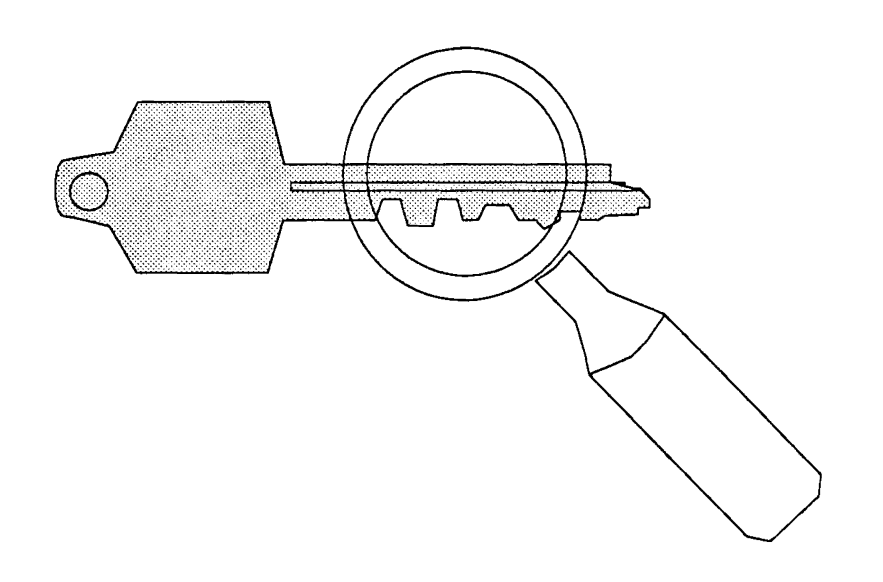

# Sample output

### Table of Contents

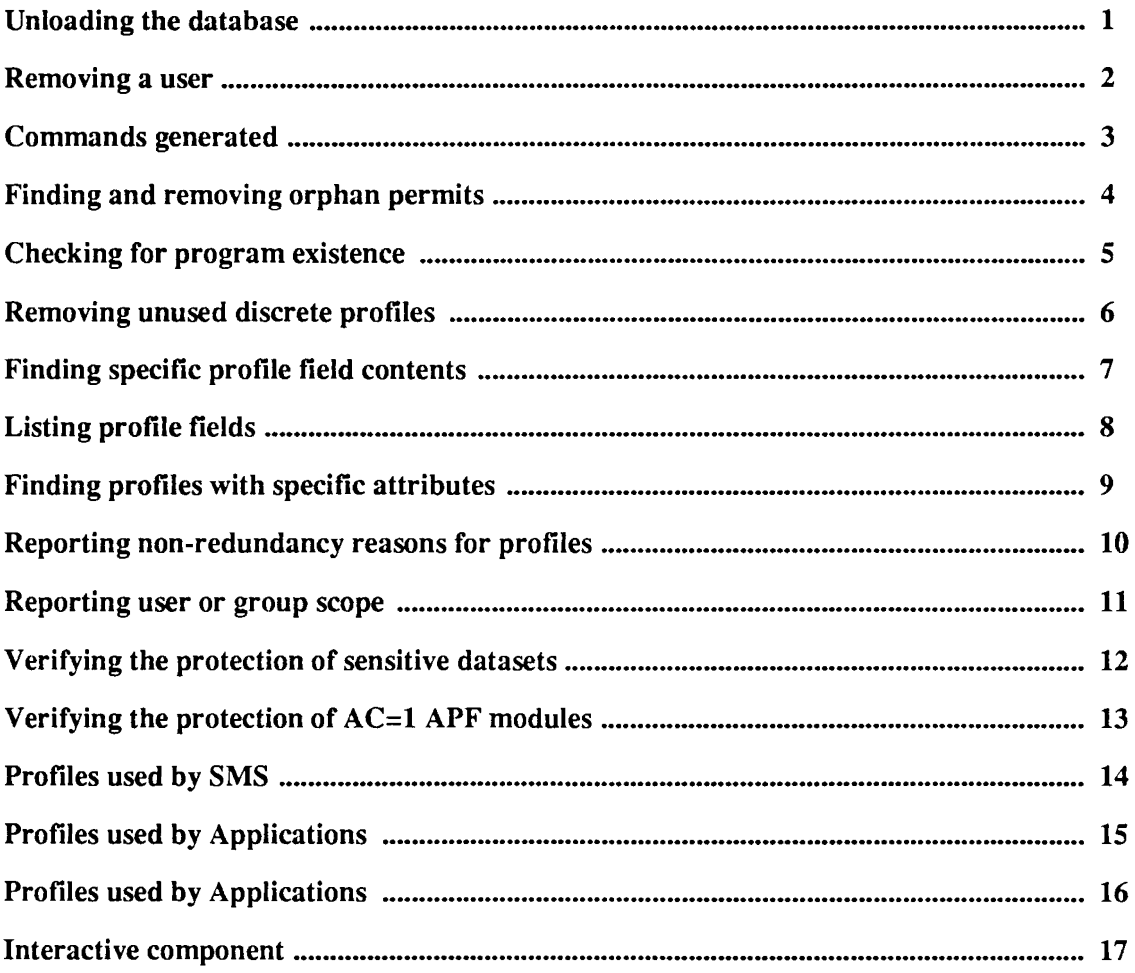

#### Unloading the database

CNRACF 1.1.b 02/15/91 22.26 CON S U L / R A C FDA TAB A S E UTI LIT <sup>Y</sup> <sup>24</sup> Feb <sup>1991</sup> 23:34 page 1<br> (C) COPYRIGHT 1989, 1991, HANS SCHOONE AND CONSUL RISK MANAGEMENT B.V., VEENWEG 112, 2631 RB NOOTDORP,<br>THE NETHERLANDS CNR017I 00 Processing started for SYSRACOI SHRIOI SYSl.RACF.PRIMl CNR017I 00 Processing started for SYSRAC02 SHRI01 SYSl.RACF.PRIM2 at 24 Feb 1991 23:34 running RACF 1.8.1 Non-restructured database format CNR033I 00 SYS1.RACF.PRIM1 has 28535 segments in use, 79345 segments free (26% used) Index uses 4%. Space beyond 44% never used. CNR033I 00 SYSl.RACF.PRIM2 has 107335 segments in use, 110281 segments free (49% used) Index uses 13%. Free space completely fragmented. CNR800I 00 Maximum profile length is 33978 bytes for GROUP SYS1 CNR005I 00 110428 profiles read, 110428 profiles selected (100%) Fig 1. Sample UNLOAD output

# Removing a user

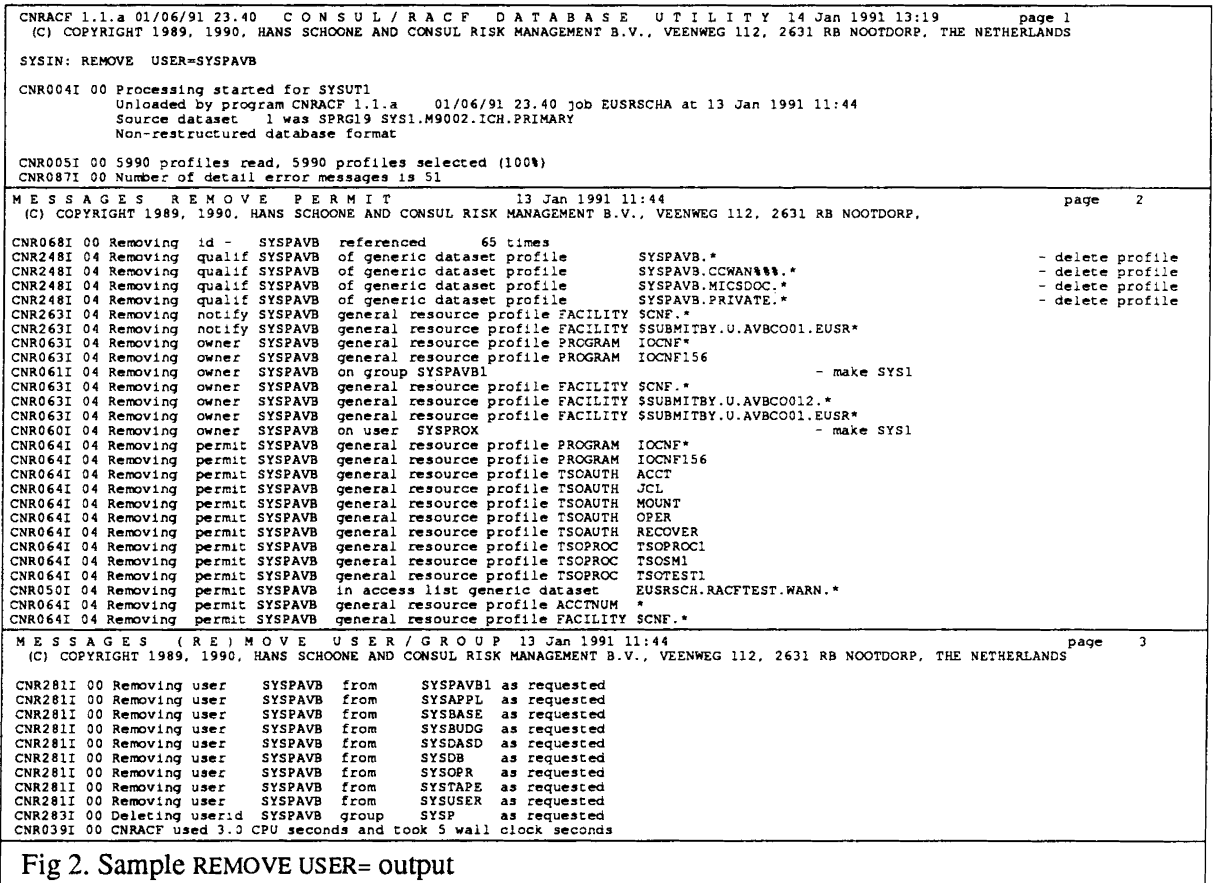

### Commands generated

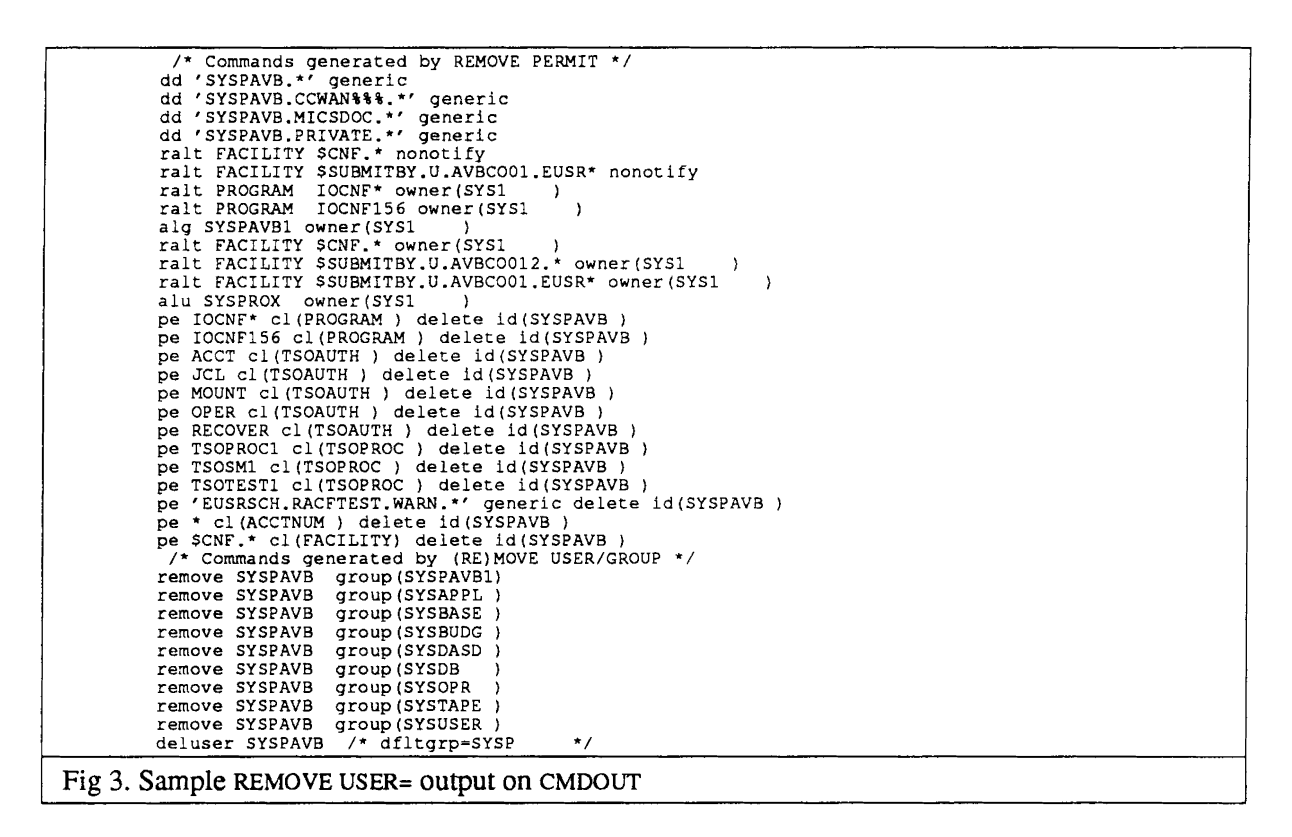

### Finding and removing orphan permits

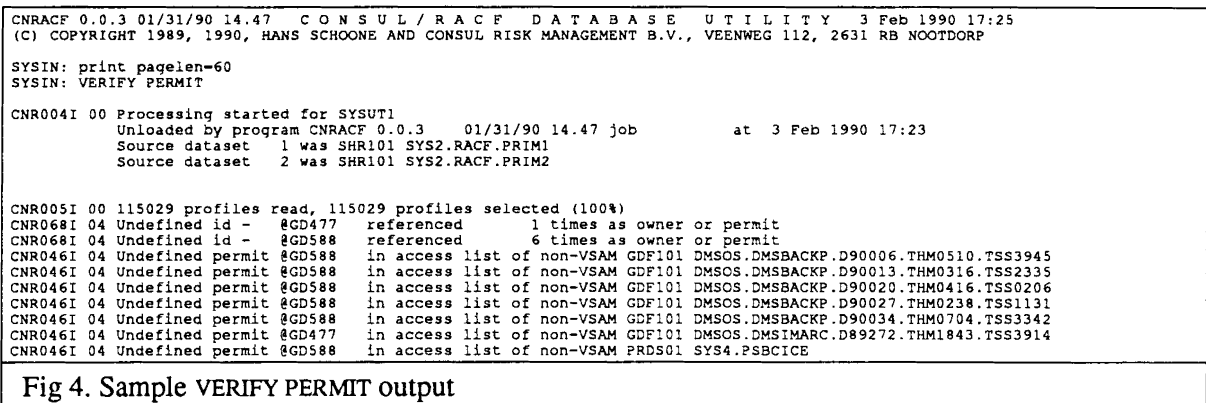

# Checking for program existence

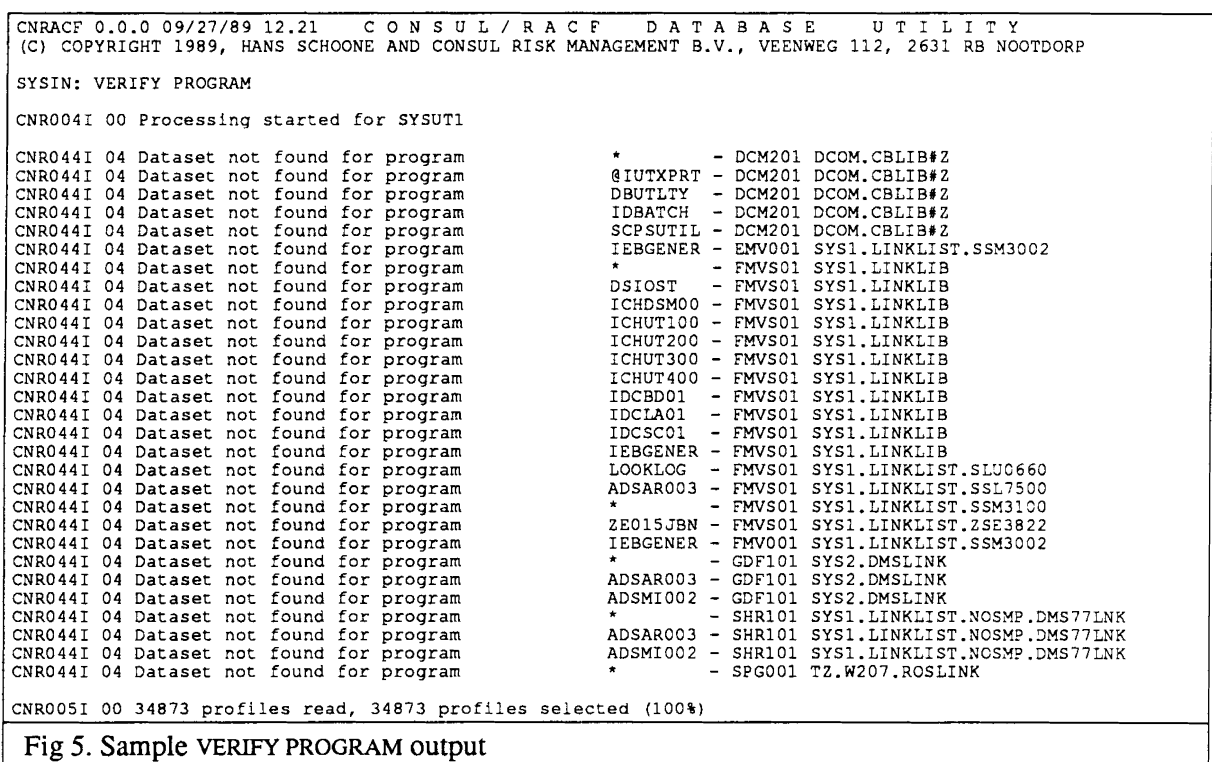

# Removing unused discrete profiles

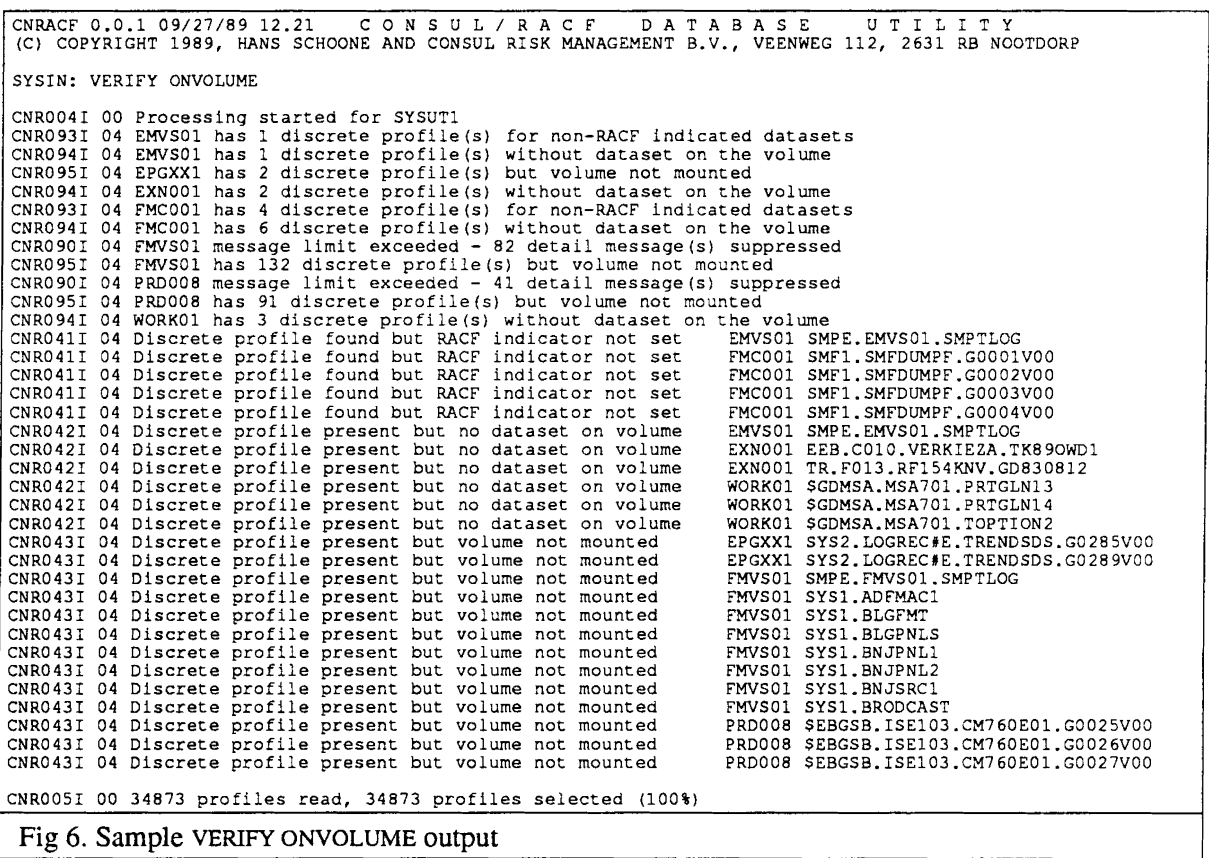

#### Finding specific profile field contents

CNRACF 0.0.6 04/22/90 19.14 CON S U L / RAe FDA TAB A S E UTI LIT <sup>Y</sup> <sup>22</sup> Apr <sup>1990</sup> (C) COPYRIGHT 1989, 1990, HANS SCHOONE AND CONSUL RISK MANAGEMENT B.V., VEENWEG 112, 2631 RB NOOTDORP, SYSIN: SELECT CLASS~DATASET, UNIVACS>-UPDATE SYSIN: LIST CLASS, KEY, UNIVACS eNR01?I 00 Processing started for SYSRAC01 SPRG15 HRF1802.YOO.PRIMARY at <sup>22</sup> Apr 1990 23:02 running RACF 1.8~1 DATASET SYS1.BRODCAST DATASET SYS1.DIRACC DATASET EUSRROB.LOGREC DATASET CAT1.USER\*<br>DATASET SYS2.TPREG DATASET SYS2.TPREG.\* DATASET SYS2.ICES.STV4MO.DD2 DATASET SYS2.BD0211 DATASET SYS2.PROCESS.\* DATASET SYS2.ICES.STV<br>DATASET SYS2.DEOS.STV<br>DATASET SYS2.PROCESS.<br>DATASET SYS2.MARCK2.\* UPDATE UPDATE UPDATE UPDATE CONTROL UPDATE UPDATE UPDATE UPDATE CNR033I 00 HRF1802.YOO.PRIMARY has 6462 segments in use, 123742 segments free (4% used) Index uses 0\. Space beyond 5% never used. CNR0051 <sup>00</sup> 5461 profiles read, <sup>9</sup> profiles selected (O%) Fig 7. Sample SELECT with field value selection

# Listing profile fields

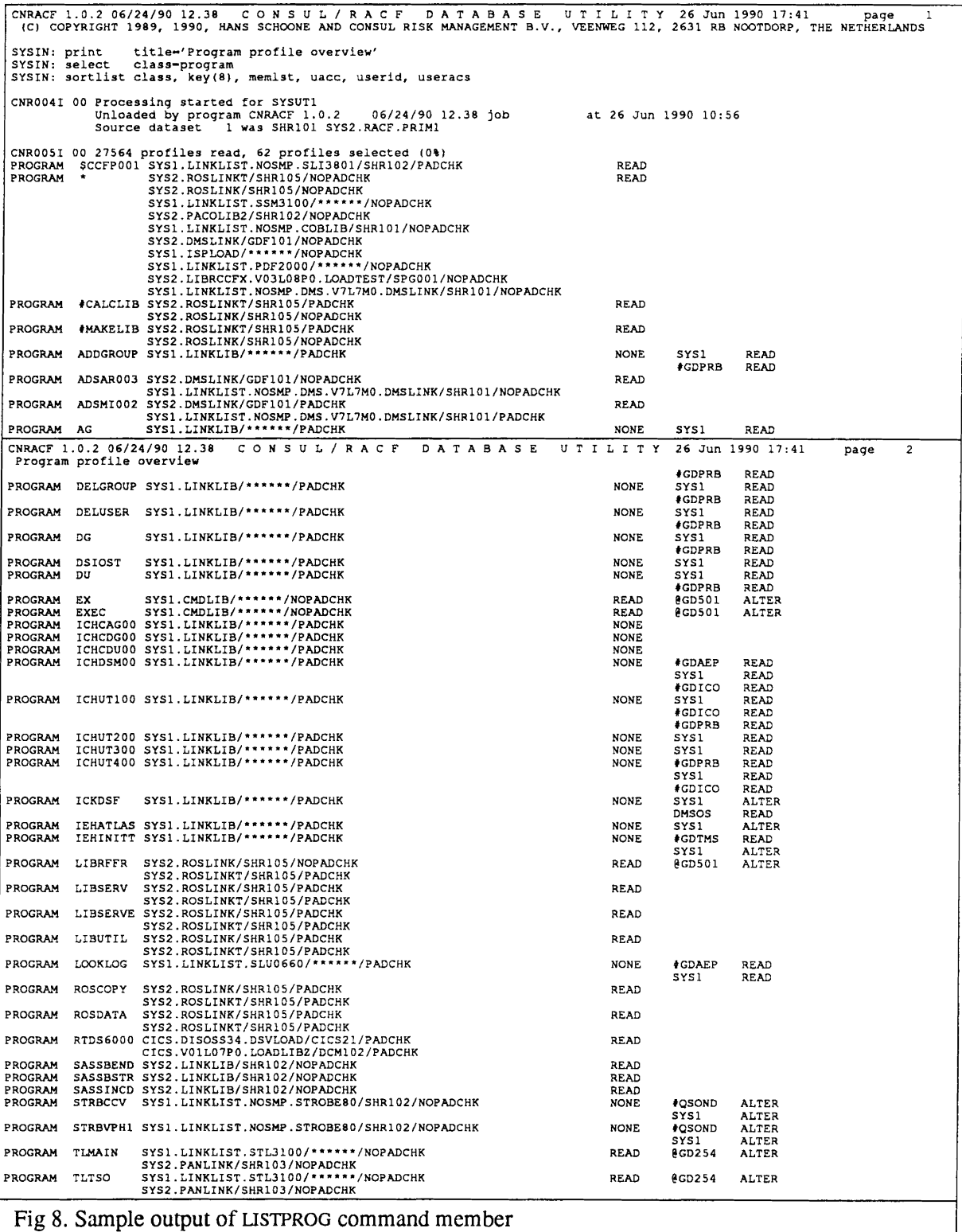

### Finding profiles with specific attributes

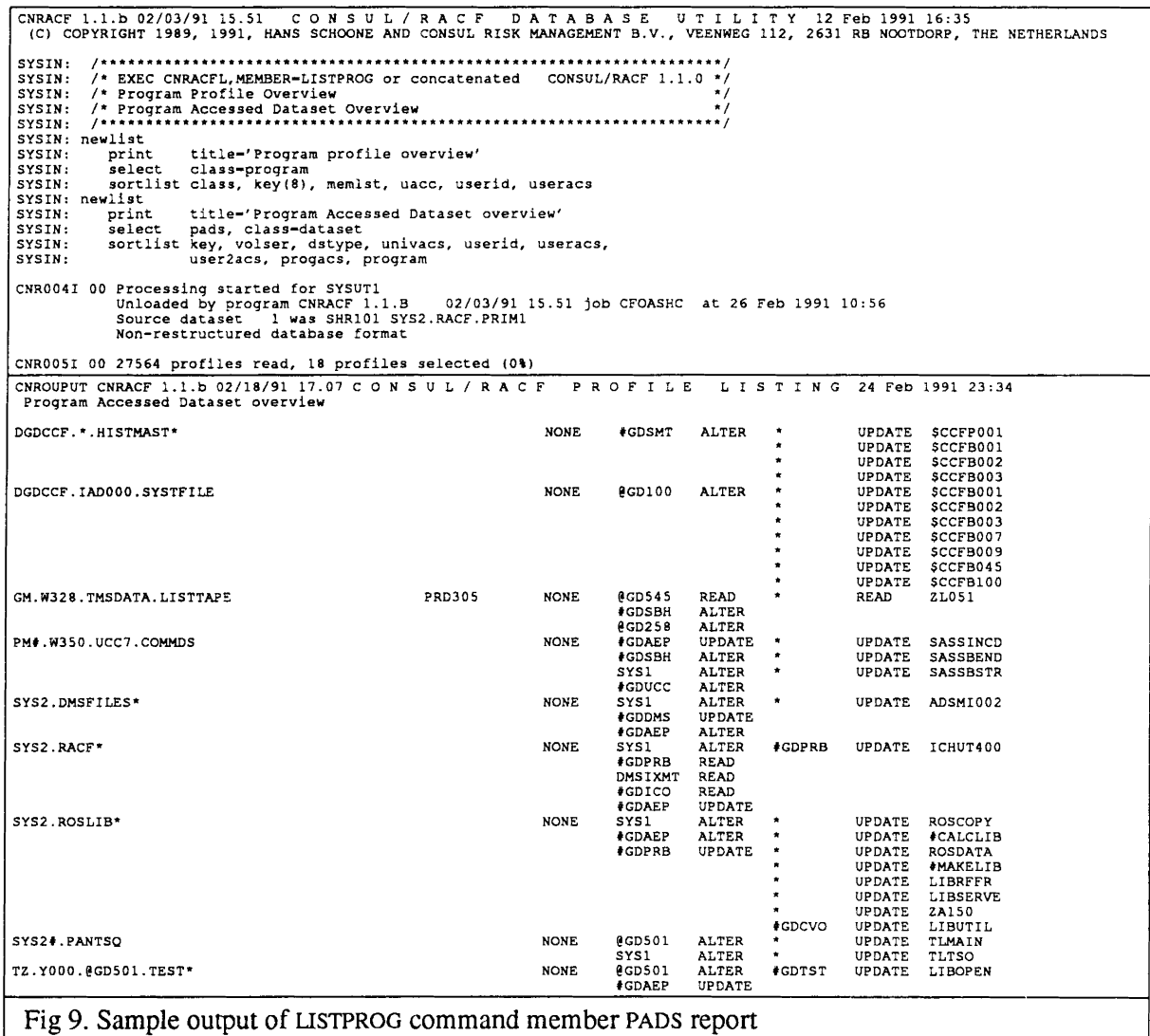

# Reporting non-redundancy reasons for profiles

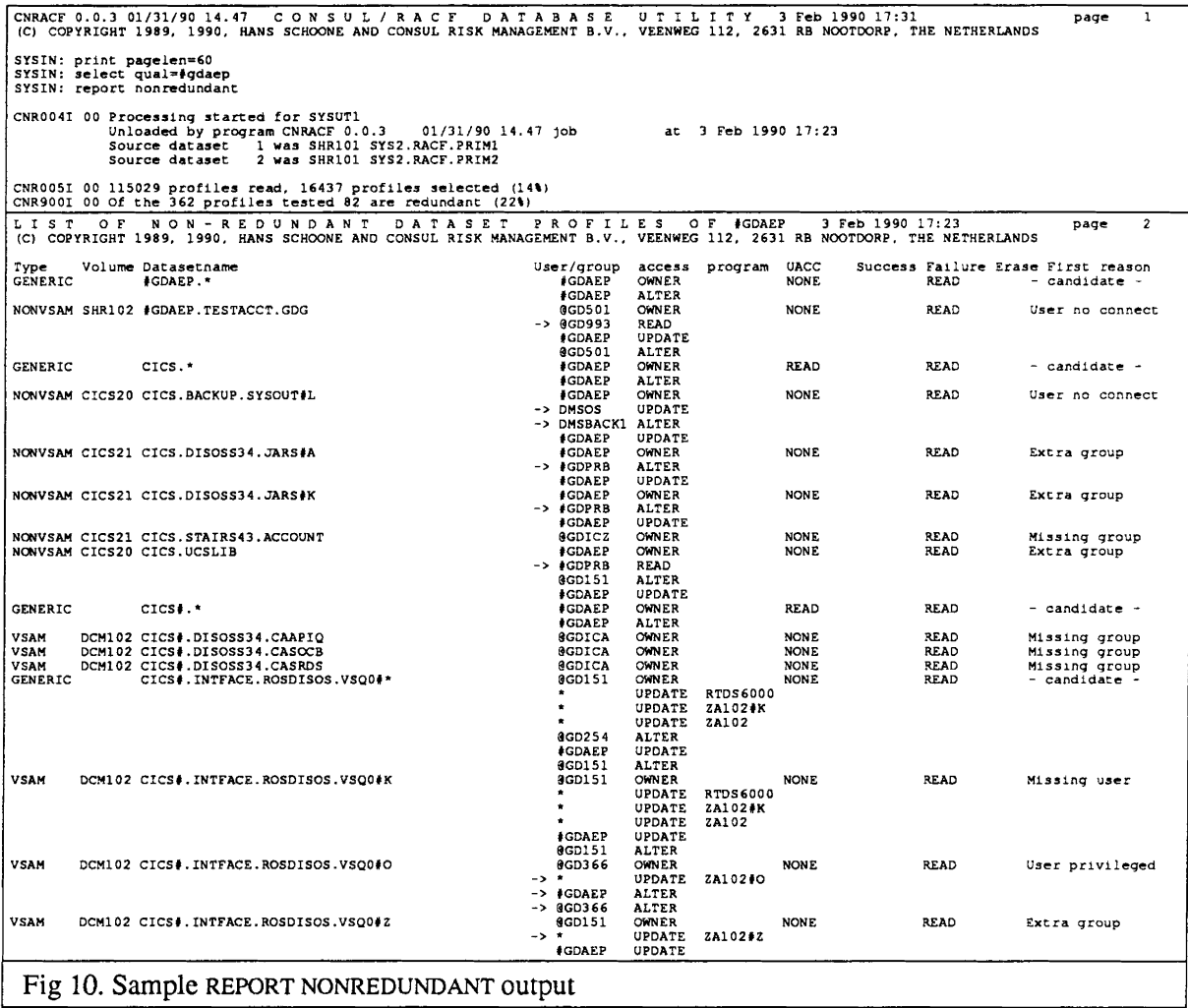

#### **Reporting user or group scope**

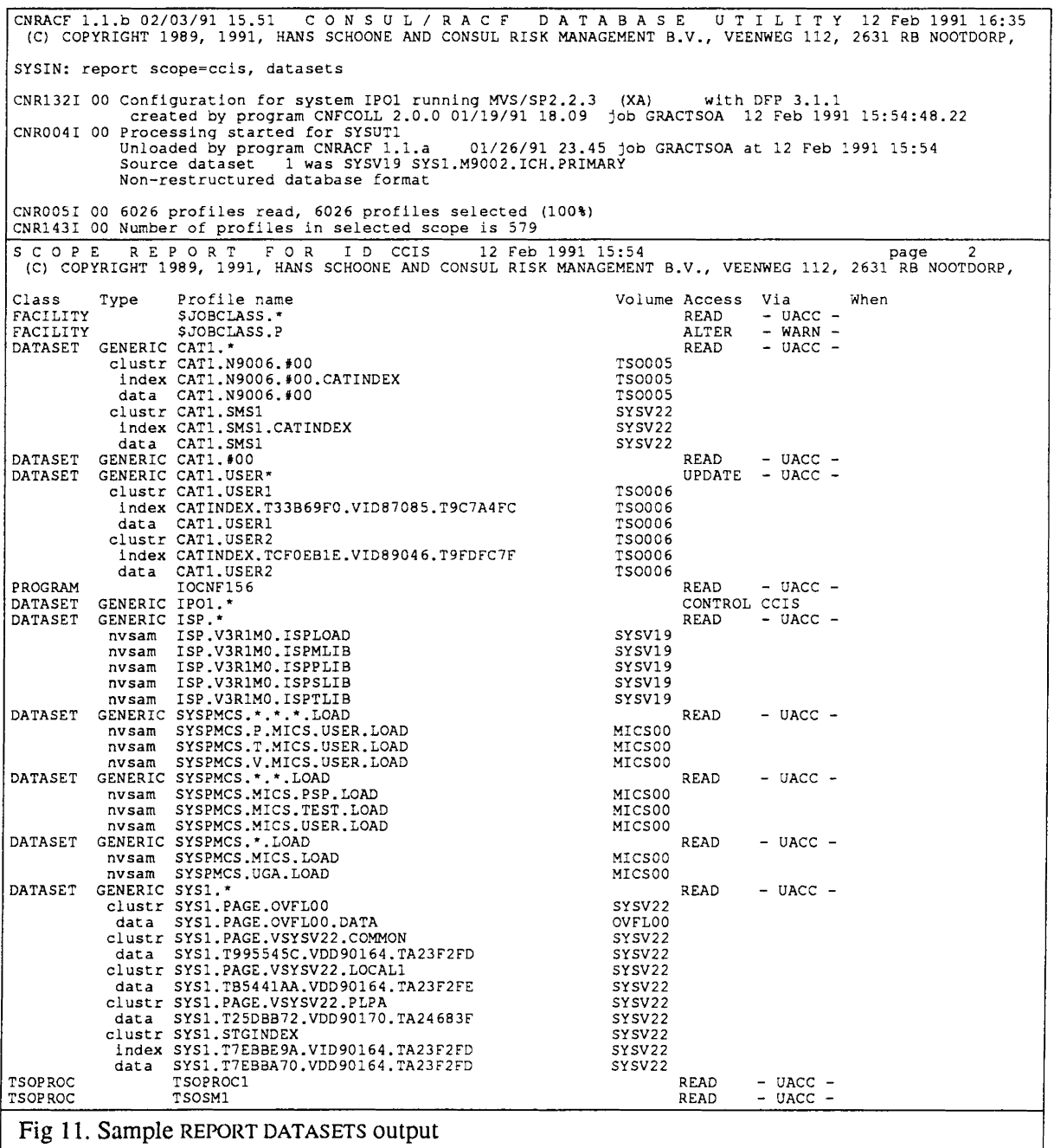

### Verifying the protection of sensitive datasets

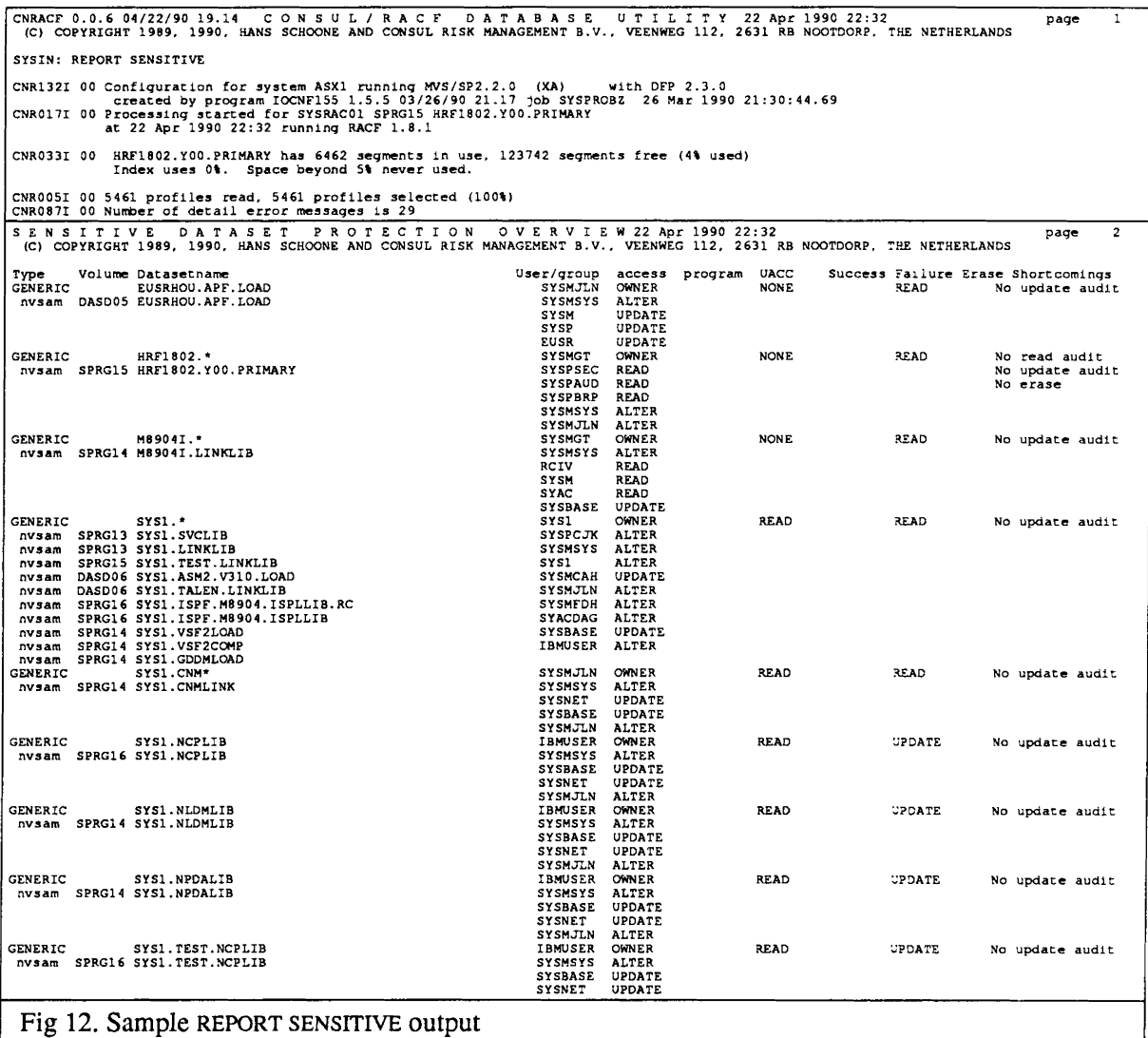

### Verifying the protection of AC=l APF modules

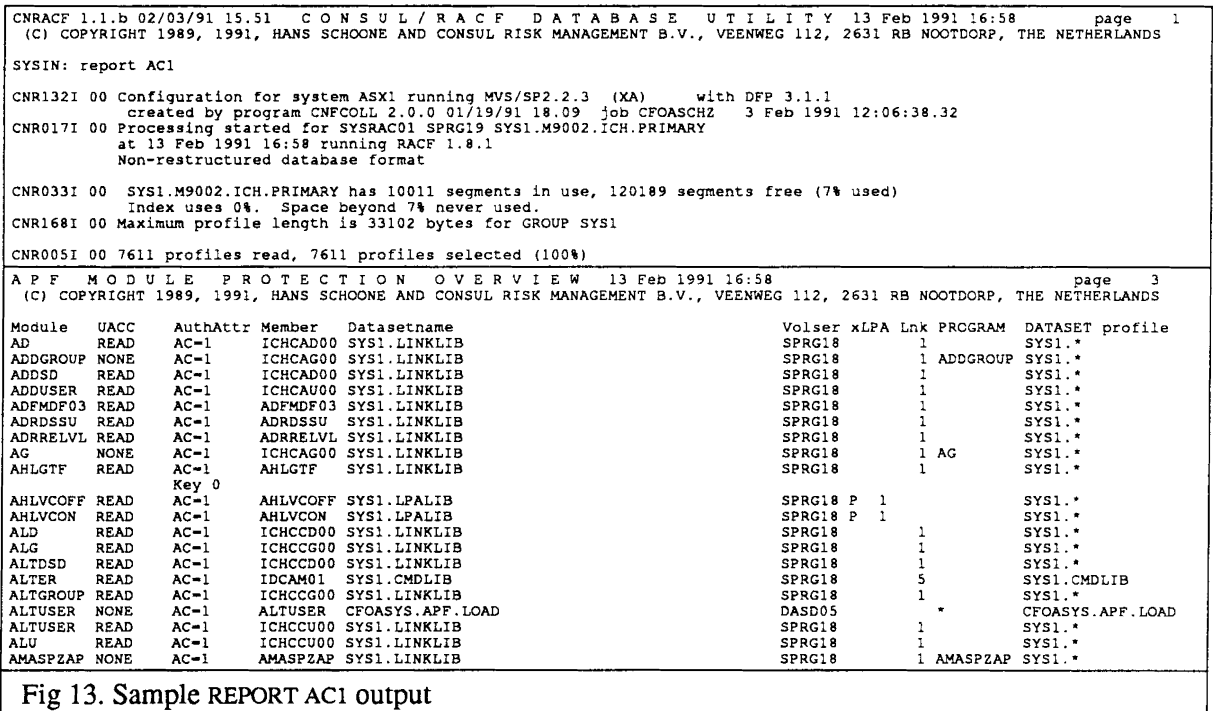

# Profiles used by SMS

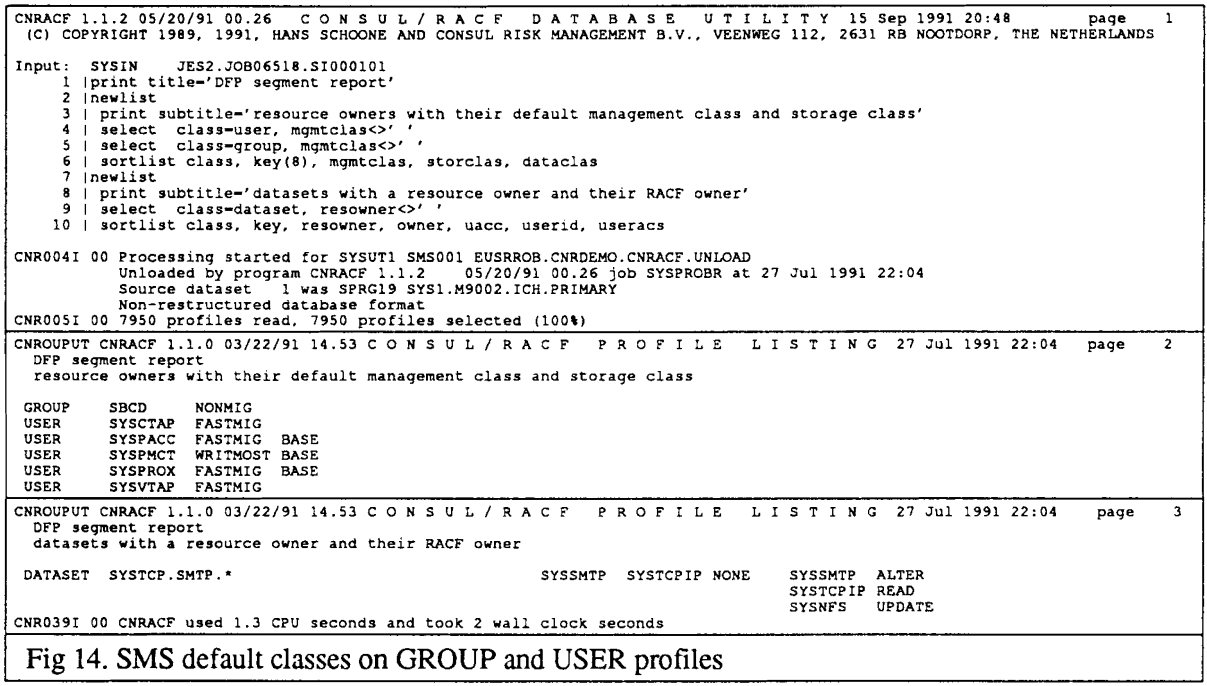

#### Profiles used by Applications

.<br>CNRACF 1.1.2 05/20/91 00.26 CONSUL/RACF DATABASE UTILITY 20 Sep 1991 16:36 Page 1<br>(C) COPYRIGHT 1989, 1991, HANS SCHOONE AND CONSUL RISK MANAGEMENT B.V., VEENWEG 112, 2631 RB NOOTDORP, THE NETHERLANDS Input: SYSIN JES2.JOB01278.SIOOOIOl  $\begin{array}{c} 1 \\ 2 \\ 3 \\ 4 \end{array}$ 4 I CNR1321 00 eNR017I 00 CNR0331 00 CNR168I 00 CNR0051 00 CNR1421 00 CNR0871 00 /\* show all profiles and datasets beginning with sysl.jsxlog \*1 select class-dataset, mask-sys1.jsxlog.\*\* select class-user; select class-group; select class-connect report nonredundant, dataset Configuration for system THD1 running MVS/SP2.2.3 (XA)<br>created by program CNFCOLL 2.0.3 06/22/91 22.19 job SYSPSECR 20 Sep 1991 16:35:45.49<br>Processing started for SYSRAC01 SPRG19 SYS1.M9002.ICH.PRIMARY<br>at 20 Sep 1991 16:36 LIST OF NON-RED UNDANT DATASET PROFILES 20 Sep 1991 16:36 page 2<br>(C) COPYRIGHT 1989, 1991, HANS SCHOONE AND CONSUL RISK MANAGEMENT B.V., VEENWEG 112, 2631 RB NOOTDORP, THE NETHERLANDS SYSP OWNER NONE READ universal acces JES328X UPDATE SYSPTST UPDATE SYSl OWNER READ READ Extra group -> EUSR UPDATE SYSNET ALTER SYSBASE ALTER JES328X UPDATE STOR OPDATE<br>SYSNET ALTER<br>SYSBASE ALTER<br>SYSBASE ALTER<br>SYSI OWNER<br>SYSNET ALTER<br>SYSNET ALTER SYS1 OWNER<br>SYSNET ALTER<br>SYSBASE ALTER ALTER<br>SALTER<br>UPDATE<br>UPDATE JES328X UPDATE WWBOTJS UPDATE SYSCHSM UPDATE Type Volume Datasetname GENERIC SYS1.JSXLOG.\*.\*\* nvsam DASD05 SYS1.JSXLOG.JES328X nvsam DASDOS SYS1.JSXLOG.RMT133 nvsam DASD05 SYS1.JSXLOG.RMT134 nvsam DASD05 SYS1.JSXLOG.RMT135 nvsam DASDOS SYS1.JSXLOG.RMT136 nvsam DASD05 SYS1.JSXLOG.RMT137 nvsam DASD05 SYS1.JSXLOG.RMT138 nvsam DASD05 SYS1.JSXLOG.RMT139 nvsam DASDOS SYS1.JSXLOG.RMT140 nvsam DASD05 SYS1.JSXLOG.RHT141 nvsam DASD05 SYSl.JSXLOG.RMT142 nvsam OASD05 SYSl.JSXLOG.RMT143 nvsam DASDOS SYSl.JSXLOG.RMT144 nvsam DASD05 SYS1.JSXLOG.RMT145 nvsam DASD05 SYSl.JSXLOG.RMT146 nvsam DASDOS SYS1.JSXLOG.RMT149 nvsam DASD05 SYS1.JSXLOG.RMT150 nvsam DASDOS SYS1.JSXLOG.RM.T2 nvsam DASD05 SYS1.JSXLOG.RHT89 GENERIC SYSl.JSXLOG.RHT1 nvsam DASDOS SYS1.JSXLOG.RHT1 GENERIC SYSl.JSXLOG.RMT147 nvsam DASDOS SYS1.JSXLOG.RMT147 GENERIC SYS1.JSXLOG.RMT148 nvsarn DASD05 SYSl.JSXLOG.RMT148 User/group SYS1 SYSNET SYSBASE JES328X access OWNER ALTER ALTER UPDATE program UACC READ Success Failure Erase First reason READ No generic CNR0391 00 CNRACF used 4.3 CPU seconds and took 14 wall clock seconds Fig 15. Dataset profiles used by JES328X

# Profiles used by Applications

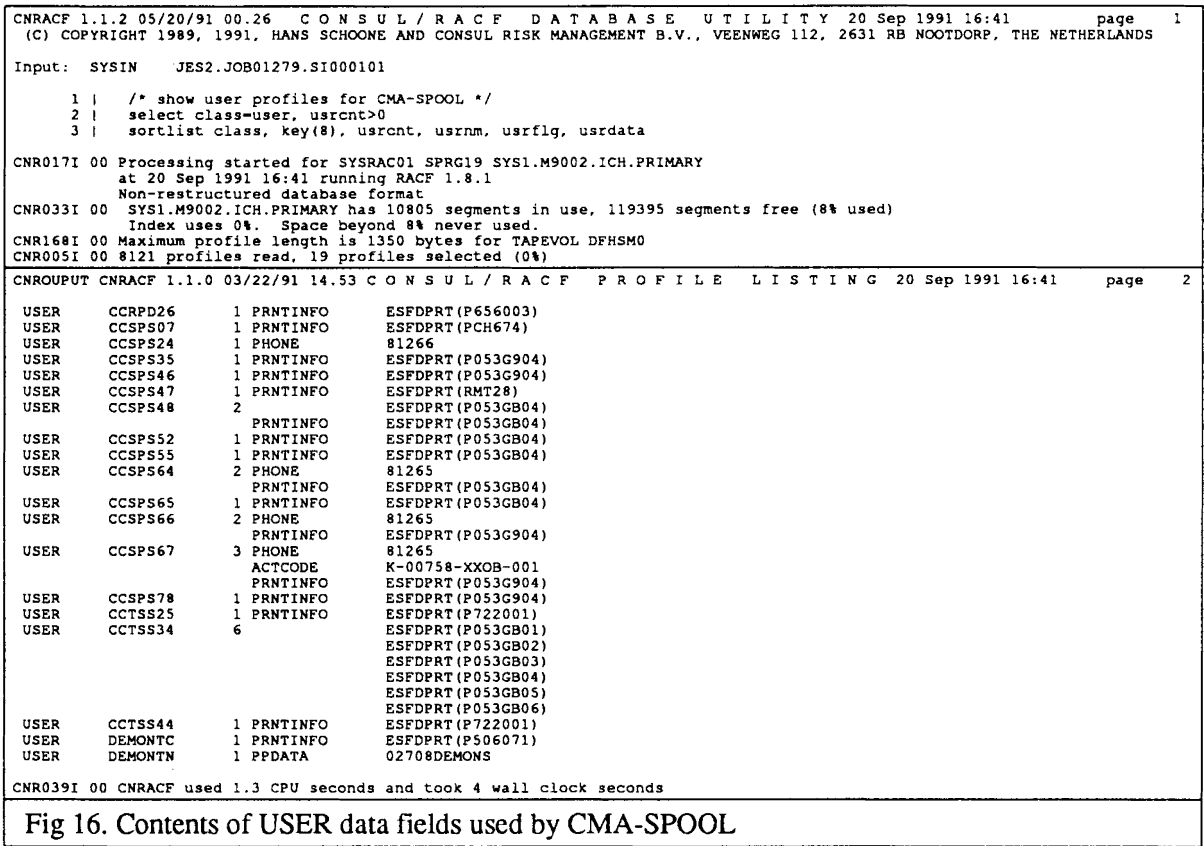

#### Interactive component

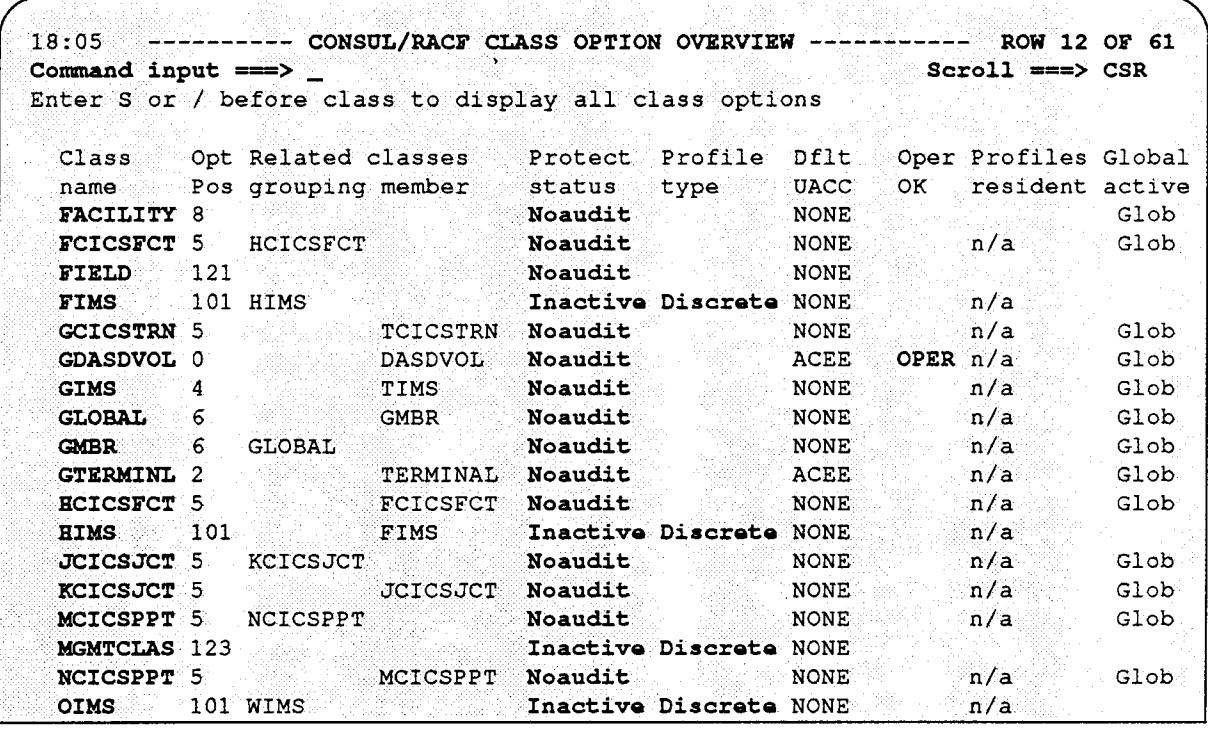

,:.:.........':... ..:::: '::-:.:.:»::::'»:.:.::::.:;>:,,:.:'> . >:,:::',:::':':' , .,. ,,,. ',' "., .:,>, .. >,:" .,-:'.:':, .. '" ·18!=:p.fi'. .------coNstrLiR.Ac~, -::c:l~s·s:·<FACI~~.j:TY':opti()#':<:display',: .......·~~--~···.·CNR:rCDT 1.1.0 Command input  $\Rightarrow$  \_ Profile syntax rules Class properties Rest  $1st$ 19" Alphabetic allowed Yes Yes<br>Yes<br>w. Yes Class identifier National allowed Yes 88 POSIT (options set id) rus<br>Yes<br>Yes Yes Numeric allowed Default UACC NONE,  $Special$  allowed Yes Default not-found RC 39 Maximum length ; Generic scan limit (quals) Class activity options Profile residency options Profiles not allowed Protection active: Yes  $N_{\rm O}$ GLOBAL (fast path) active Yes Profiles RACLISTed  $\sqrt{N}$ . Generics allowed: Yes: Profiles in dataspace ::::Generic commands allowed: Yes. Profiles GENLISTed No OPERATIONS honored: No RACLIST required No Class audit options Manadatory access control properties SECLABEL required Command auditing active ,  $\mathbf{N}$ o $\mathbf{N}$ statistics collected Yes Reverse MAC checking Logoptions